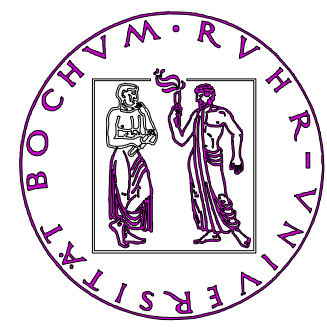

## **Einführungsseminar** "S1" **Elemente der Fehlerrechnung**

**Physikalisches Praktikum der Fakultät für Physik und AstronomieRuhr-Universität Bochum**

## **Literatur**

- Wolfgang Kamke Der Umgang mit experimentellen Daten, insbes. Fehleranalyse, im Physikalischen Anfänger-Praktikum
- John R. Taylor Fehleranalyse
- Eichler, Kronfeld, Sahm Das neue Physikalische Praktikum
- W. Walcher Praktikum der Physik
- •…

## **Einleitung**

- Messungen sind niemals beliebig genau!
	- – Sie sind stets mit Unsicherheiten (= Fehlern) behaftet.
	- Angabe der Messunsicherheit ist wichtig.
	- – Signifikanz eines Ergebnisses muss einschätzbar sein!
	- Ein Ergebnis ist signifikant, wenn die Wahrscheinlichkeit für zufälliges Zustandekommen gering ist.

#### **Beispiel: Messunsicherheit bei Längenmessung (z.B. mittels Lineal)**

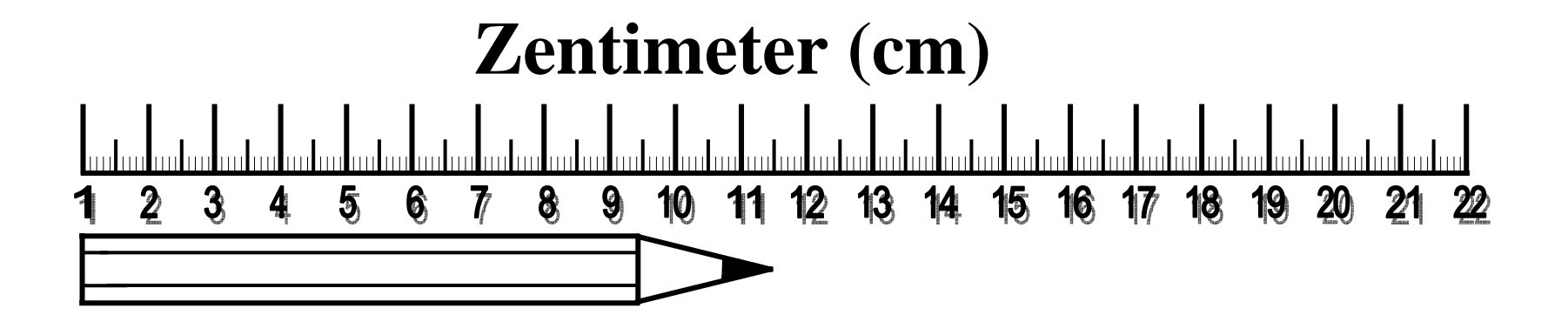

Bestwert der Länge = 10,5 cm wahrscheinlicher Bereich 10,4 bis 10,6 cm

#### **Beispiel: Messunsicherheit bei Zeigerinstrument (z.B. bei einem Voltmeter)**

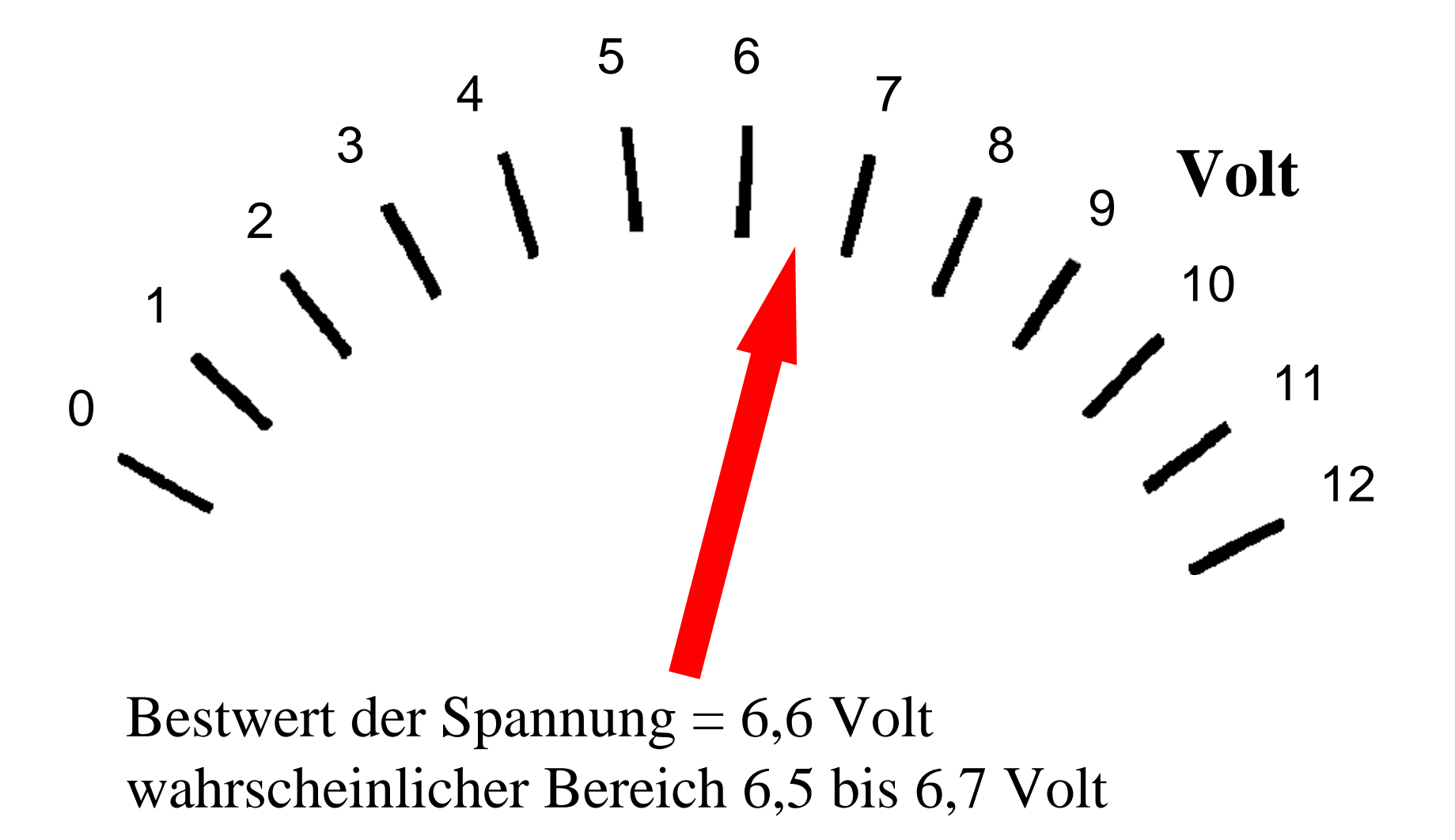

#### **Beispiel: Messunsicherheit bei Zeigerinstrument (z.B. bei einem Voltmeter)**

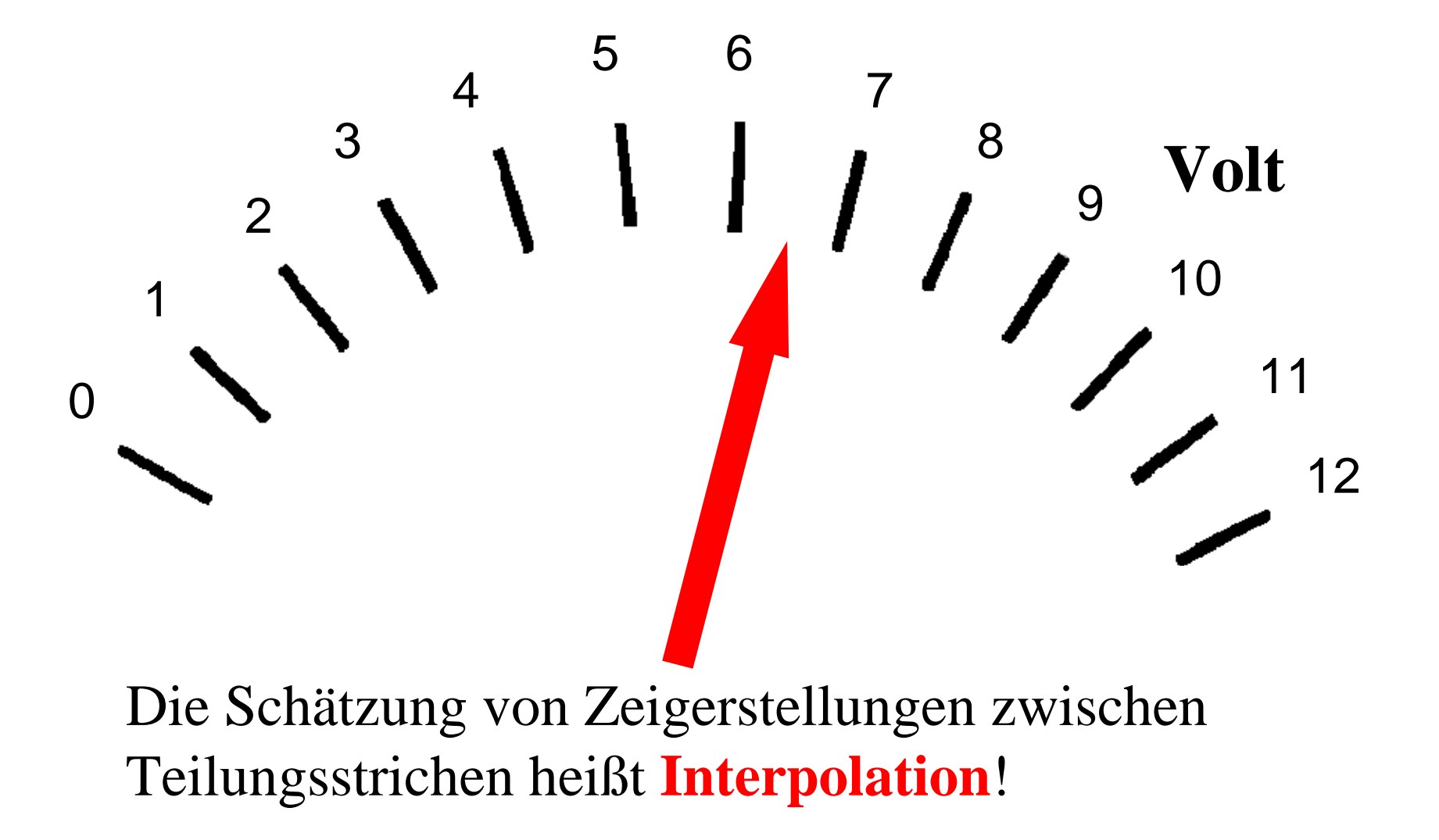

# **Warum ist eine "vernünftige" Einschätzung der Signifikanz wichtig?**

**Beispiel**: Lichtablenkung im Gravitationsfeld eines Sterns als Beleg für Einsteins Allgemeine Relativitätstheorie?!

klassische Theorie sagt voraus **(0,9'')** Relativistische Theorie (1911) sagt voraus **(1,8'')**

Messung (1919) durch Dyson, Eddington und Davidson messen bei Sonnenfinsternis **(2'')** Wahrscheinlicher Bereich zu 95% **(1,7'' - 2,3'')**

## **Einleitung**

- Wir unterscheiden...
	- **Systematische Messfehler** (Maßstab zu lang oder kurz, Uhr "geht falsch", falsche Kalibrierung oder Eichung)
	- **Statistisch Fehler** (rein zufällige Messunsicherheiten, siehe Luftkissenbahn)

#### **Arithmetisches Mittel**

- Der sog. lineare Mittelwert der Messwerte liefert den besten Schätzwert, wenn nur statistische Fehler vorliegen.
- Bei  $n$  Messwerten aus  $n$  Messungen...

$$
\overline{x} = \frac{1}{n}(x_1 + x_2 + \dots + x_n) = \frac{1}{n} \sum_{i=1}^{n} x_i
$$

## **Varianz und Standardabweichung**

- Der beste Schätzwert für Messunsicherheit wird durch die sog. Standardabweichung geliefert!
- Die Abweichung eines Messwerts zum Mittelwert ist Maß für Fehler:  $(x_i - \overline{x})$
- "Besser" ist das Quadrat der Abweichung, die sogenannte Varianz:

$$
\sigma^{2} = \frac{\sum_{i=1}^{n} (x_{i} - \overline{x})^{2}}{n-1} = \frac{(x_{1} - \overline{x})^{2} + (x_{2} - \overline{x})^{2} + \dots + (x_{n} - \overline{x})^{2}}{n-1}
$$

### **Standardabweichung**

• Wir bezeichnen als die so genannte **Standardabweichung:** 

$$
\sqrt{\sigma^2} = \sigma = \sqrt{\frac{1}{n-1} \sum_{i=1}^n (x_i - \overline{x})^2}
$$

- Die lineare Regression ist eine wichtige Methode! Sie liefert die sog. Ausgleichsgerade.
- Wir beschaffen uns zunächst einen "Satz" von Messwerten  $\rightarrow$

**Demo: Bestimmung von Durchschnittsgeschwindigkeiten an der geneigten Luftkissenbahn!**

#### Wir wählen dazu die folgende Anordnung:

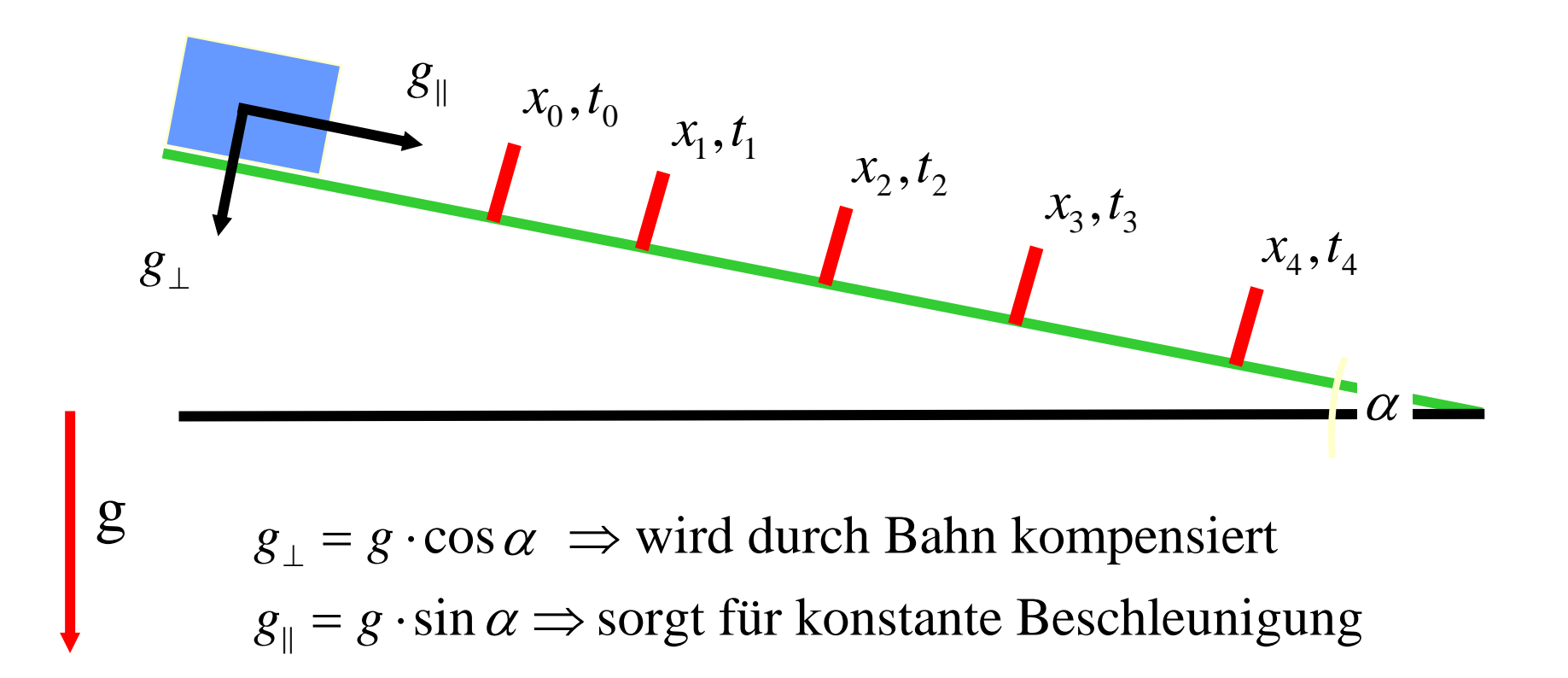

• Für die jeweiligen Weg-Intervalle können Durchschnittsgeschwindigkeiten aus den Messwerten bestimmt werden:

$$
\left\langle v_{ij} \right\rangle = \frac{x_j - x_i}{t_j - t_i}
$$

• Wir beschränken uns hier auf:

$$
\langle v_{0j} \rangle = \frac{x_j - x_0}{t_j - t_0}
$$
 mit j = 1, 2, 3, 4

• Was bedeutet das für unser Experiment?

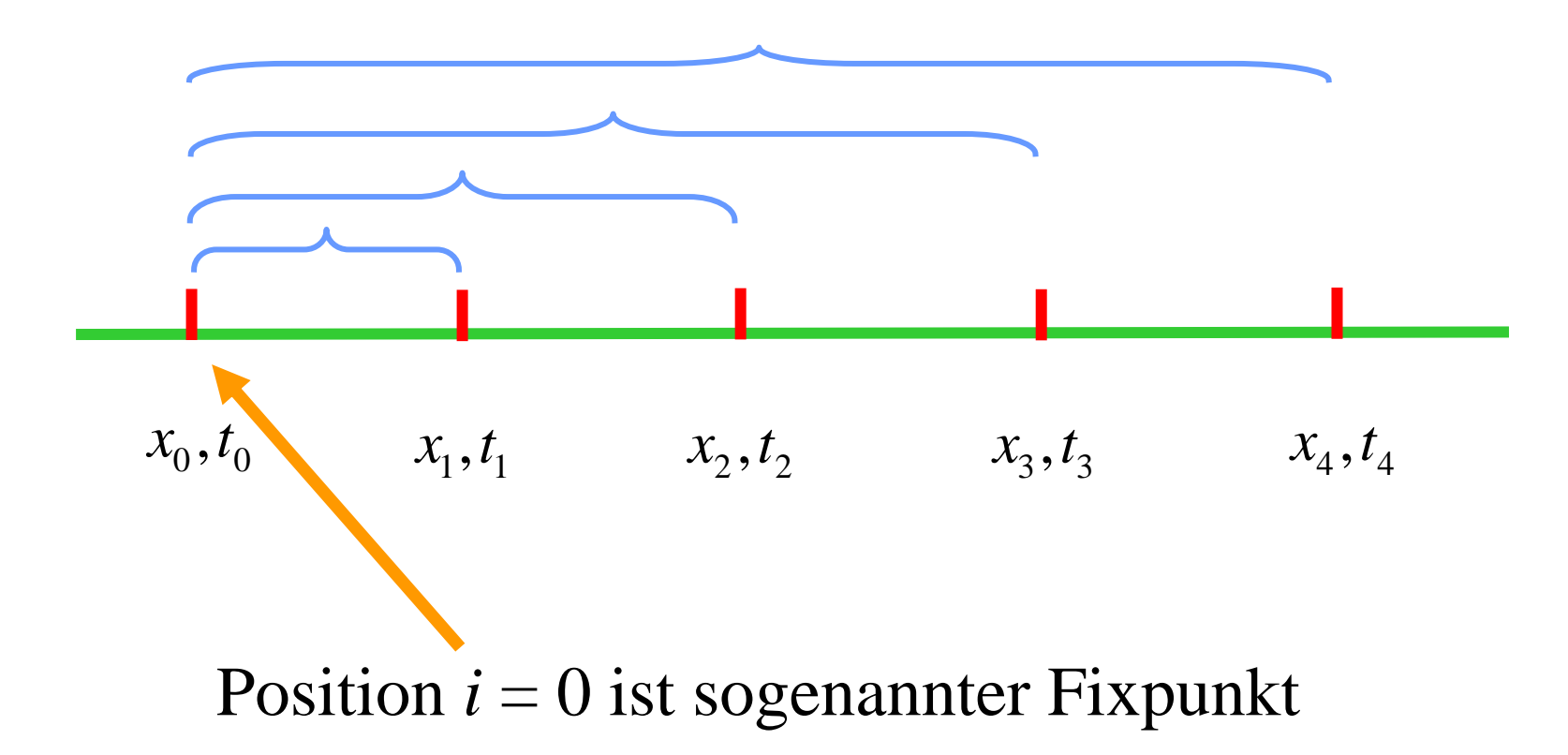

• Die Theorie liefert den Zusammenhang:

$$
\left\langle v_{ij}\right\rangle = \frac{1}{2}a\cdot\left(t_i + t_j\right) + v_0
$$

#### **(Diesen Ausdruck im Protokoll bitte herleiten!)**

- Dies ist ein linearer Zusammenhang!
- Wir überprüfen dies in einem linearen v(t)- Diagramm.

#### **Wir führen zunächst die Messung durch!**

- **Frage**: Wie "zieht" man eine Ausgleichsgerade? Hier hilft die lineare Regression!
- Wir setzen für die Durchschnittsgeschwindigkeiten an:

$$
\langle v_{0j} \rangle = C + B \cdot t_j
$$

• **Aufgabe**: Bestimme die Konstanten *C* und *B* derart, dass die Summe der Abweichungen zwischen Gerade und Messwerten minimal wird!

- Als Maß für den Fehler Als Mals fur den Fenier<br>nehmen wir die "Varianz":  $(\langle v_{0j} \rangle - C - B \cdot t_{j})^{2}$  $\langle v_{0j} \rangle$  -  $C$  -  $B \cdot t_{j}$
- Wir bilden die "Fehlersumme":  $\left(\left\langle v_{0\,j}\right\rangle -C\,{-}\,B\cdot t_{\,j}\,\right)$  $\frac{4}{2}$  (1)  $\sqrt{2}$  $\frac{1}{1}$ (\'0 *j j j*  $S = \sum (v_{\alpha} \cdot \cdot) - C - B \cdot t$  $=\sum_{j=1}\Bigl(\Bigl\langle \nu^{\phantom{D}}_{0\,j}\Bigr\rangle -C-B\,\cdot$

• Fehlersumme soll Fehlersumme soll Minimum annehmen, also:  $\frac{S}{S} = 0$  und  $\frac{\partial S}{\partial S} = 0$ *C*  $\partial B$  $\partial S$   $\partial S$  $\overline{\partial C}$  = 0 und  $\overline{\partial B}$  =

• Man erhält schließlich:

$$
C = \frac{\sum_{j=1}^{4} \langle v_{0j} \rangle \cdot \sum t_j^2 - \sum t_j \cdot \sum t_j \langle v_{0j} \rangle}{4 \cdot \sum t_j^2 - (\sum t_j)^2}
$$

$$
B = \frac{4 \cdot \sum_{j=1}^{4} t_j \langle v_{0j} \rangle - \sum t_j \cdot \sum \langle v_{0j} \rangle}{4 \cdot \sum t_j^2 - (\sum t_j)^2}
$$

### **Aufgabenstellung zur Auswertung des Demo-Versuchs**

- Berechnen Sie aus den Messwerten zunächst die 2 Sätze von Durchschnittsgeschwindigkeiten  $\langle v_{0i} \rangle$  $>$
- Zeichnen Sie die Durchschnittsgeschwindigkeiten und die Ausgleichsgraden (lineare Regression!) in ein lineares Koordinatensystem.
- Bestimmen Sie die Momentangeschwindigkeiten am Anfang und am Ende der Messstrecke durch Extrapolation.
- Diskutieren Sie Ihre Ergebnisse im Hinblick auf Erfolge, Fehler und Unzulänglichkeiten.

• Aufgabe der Fehlerrechnung ist die Bestimmung des Fehlers:

$$
\Delta x = \Delta x_{system.} + \Delta x_{stream.}
$$

- Ergebnis einer Messung:  $\overline{x} \pm \Delta x$
- Man erwartet den wahren  $\overline{x} - \Delta x$  bis  $\overline{x} + \Delta x$ Wert  $x_w$  im Bereich:

<sup>x</sup> heißt **absoluter Fehler** von *x*x/x heißt **relativer Fehler**

Endangabe von Messergebnissen:

 $x = \overline{x} \pm \Delta x$ 

und

$$
x = \overline{x} \pm \frac{\Delta x}{\overline{x}} \cdot 100\%
$$

• Zurück zur Standardabweichung:

$$
\sigma = \sqrt{\frac{1}{n-1} \sum_{i=1}^{n} (x_i - \overline{x})^2}
$$

 $\bullet$   $\sigma$ charakterisiert die Genauigkeit einer einzelnen Messung und liefert die Genauigkeit des Messverfahrens!

$$
x^{\,}_{new} \pm \sigma
$$

• Je mehr Einzelmessungen, desto "genauer" ist der Mittelwert:

$$
\Delta x_{\text{stream.}} = \frac{\sigma}{\sqrt{n}}
$$

Dies ist die sog. **Standardabweichung des Mittelwertes!** 

• Wenn nur statistische Fehler vorliegen, liegt der wahre Wert *x w* mit einer Wahrscheinlichkeit *P S* $\approx$  68% im Intervall:

$$
\overline{x} \pm \Delta x_{\text{stream}}.
$$

Dies führt zur Definition des sog. **Vertrauensbereichs**:

$$
\overline{x} - \frac{\sigma}{\sqrt{n}} \le x_w \le \overline{x} + \frac{\sigma}{\sqrt{n}}
$$

• Ergebnis hängt oft von mehreren Messgrößen ab:

$$
z = f(a, b, c, \ldots)
$$

• Direkt gemessene Größen sind stets mit Fehler behaftet. Wir definieren den Bestwert in diesem Fall als:

$$
\overline{z} = f(\overline{a}, \overline{b}, \overline{c}, \ldots)
$$

• Fehler des Ergebnisses  $\Delta z$  hängt von Fehlern der einzelnen Messgrößen ( $\Delta$ a,  $\Delta b$ ,...) ab:

$$
\Delta z = \sqrt{\left(\frac{\partial z}{\partial a}\right)^2 \Delta a^2 + \left(\frac{\partial z}{\partial b}\right)^2 \Delta b^2 + \dots}
$$

• Der sog. Größtfehler lautet:

$$
\Delta z_g = \left( \left| \frac{\partial z}{\partial a} \right| \right) \Delta a + \left( \left| \frac{\partial z}{\partial b} \right| \right) \Delta b + \dots
$$

1. Beispiel:  $z = f(a,b) = Ka-b$ 

$$
\Rightarrow \frac{\partial f}{\partial a} = K \text{ und } \frac{\partial f}{\partial b} = -1
$$

$$
\Rightarrow \Delta z = \sqrt{K^2 \Delta a^2 + \Delta b^2}
$$

$$
\Rightarrow \Delta z_g = K \Delta a + \Delta b
$$

2. Beispiel:  $z = f(a,b) = Ka^{m}b^{-n}$ 

$$
\Rightarrow \frac{\partial f}{\partial a} = Kma^{m-1}b^{-n} = m \frac{z}{a} \text{ und}
$$

$$
\frac{\partial f}{\partial b} = Ka^{m}(-n)b^{-n-1} = (-n)\frac{z}{b}
$$

$$
\Rightarrow \Delta z_g = \left| \frac{mz}{a} \right| \Delta a + \left| \frac{-nz}{b} \right| \Delta b
$$

$$
\Rightarrow \frac{\Delta z_g}{z} = m \frac{\Delta a}{a} + n \frac{\Delta b}{b}
$$

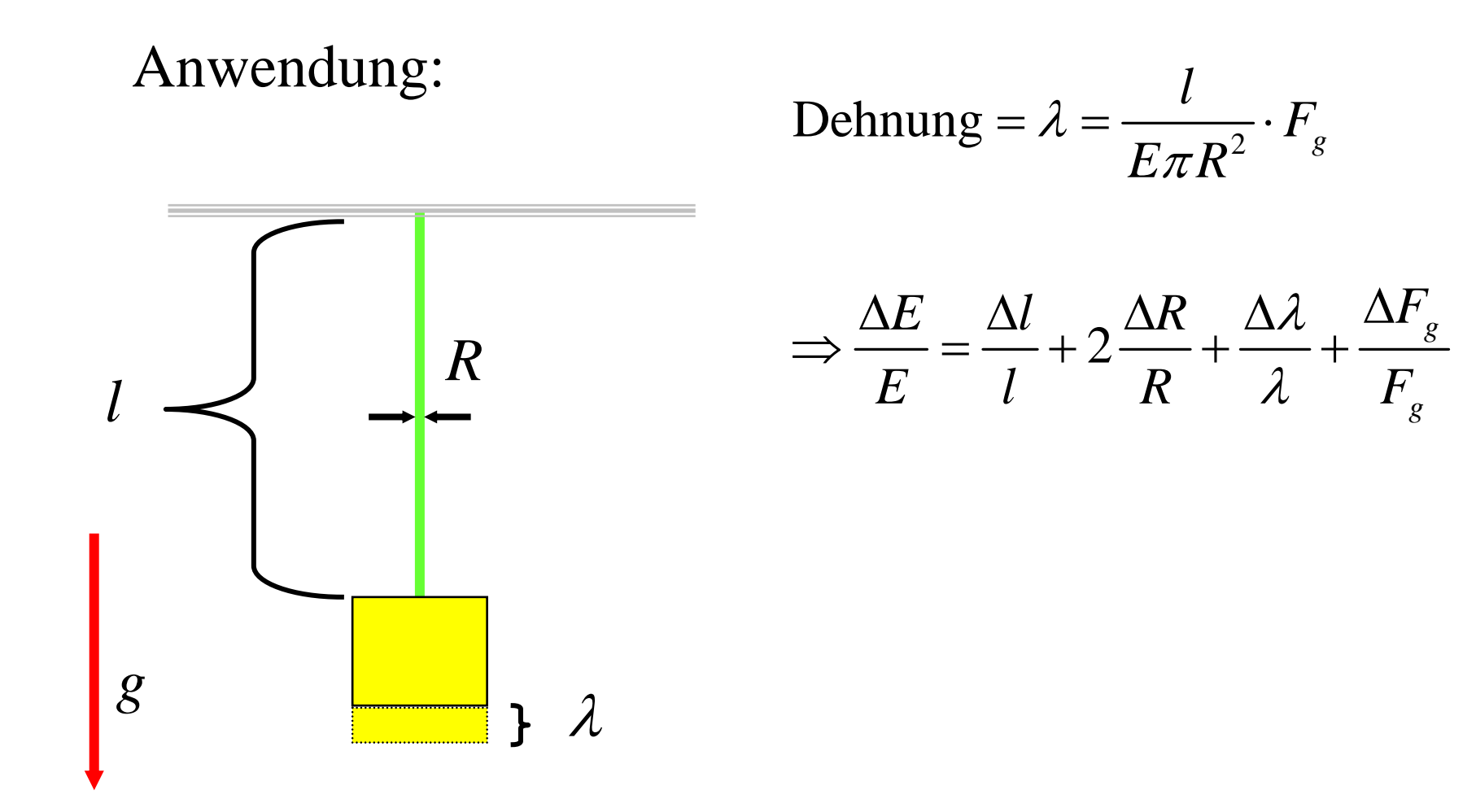

• Sei  $\Delta x$  Schätzwert für Unsicherheit.  $\Delta x$  darf nicht mit zu hoher Genauigkeit angeben werden.

z.B. bei Messung der Erdbeschleunigung …  $\mathbf{g}_{\text{mess}} = (9,82 \ \pm \ 0,03385) \ \text{m/s}^2$ Dies macht offensichtlich keinen Sinn!

**1. Regel:** Im Praktikum sollten Messunsicherheiten auf <u>eine</u> signifikante Stelle gerundet werden.

> Für unser Beispiel folgt damit…  $\mathbf{g}_{\text{mess}} = (9,82 \pm 0,03) \text{ m/s}^2$

**Ausnahme von Regel 1:** Wenn an führender Stelle der Messunsicherheit eine 1 oder 2 steht, sollten 2 signifikante Stellen angegeben werden.

Beispiel:  $\Delta x = 0,14$  **0,1** Dies entspricht einer Änderung von bereits 40%!

**2. Regel:** Bei Angabe von Messergebnissen sollte die letzte signifikante Stelle des Bestwerts dieselbe Größenordnung haben (= an der gleichen Dezimalstelle stehen) wie die Messunsicherheit.

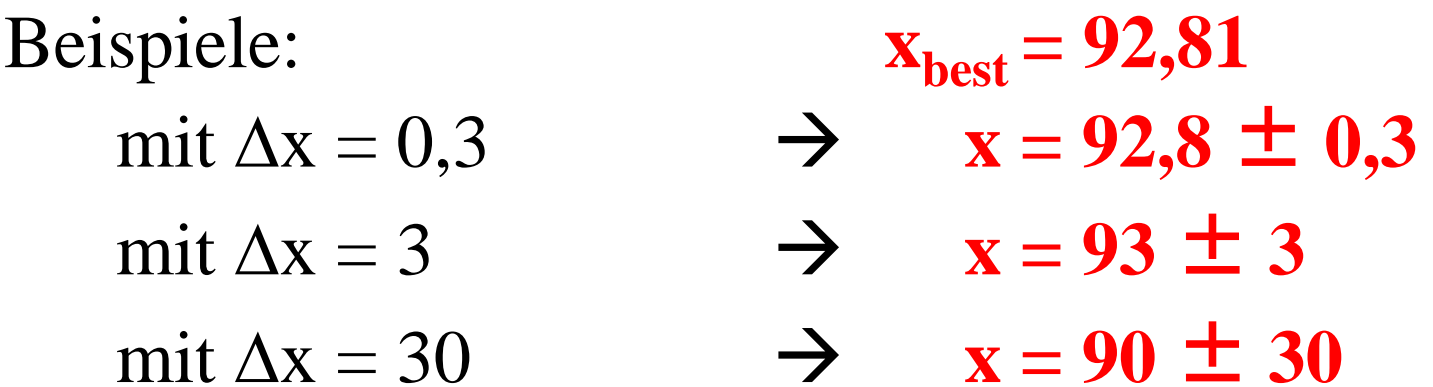

#### **Literatur**

• Eichler, Kronfeld, Sahm – Das neue Physikalische Praktikum (Kapitel 1)

#### **Was bleibt noch übrig?!**

**Viel Spaß im Physikalischen Praktikum!**